## **Droid Pro Owners Manual**

Recognizing the mannerism ways to acquire this book **Droid Pro Owners Manual** is additionally useful. You have remained in right site to begin getting this info. acquire the Droid Pro Owners Manual link that we offer here and check out the link.

You could buy guide Droid Pro Owners Manual or acquire it as soon as feasible. You could speedily download this Droid Pro Owners Manual after getting deal. So, when you require the book swiftly, you can straight get it. Its as a result utterly easy and in view of that fats, isnt it? You have to favor to in this appearance

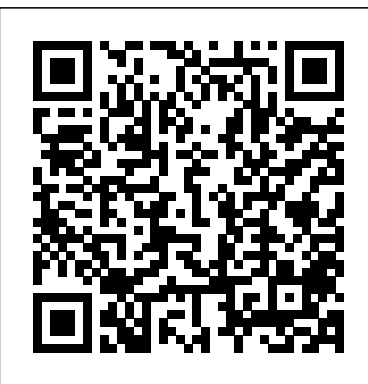

IPad Pro User Guide For Beginners Fehintola **Otegbeye** 

The Pixel 8 and Pixel 8 Pro are Google's latest flagship smartphones, designed with artificial intelligence (AI) to provide a better, more tailored user experience. The Google Tensor G3 is the brains behind these revolutionary phones. With its refined aesthetic, softer edges, stunning metal accents, and ecofriendly materials, the Pixel 8 and Pixel 8 Pro are perfect for daily use. The Pixel 8, being smaller and with rounded edges, has an excellent feel when held in the palm compared to the Pixel 7. Compared to the Pixel 7, the 6.2-inch Actua display is 42% brighter, providing you with more accurate colors and details in real life. You can get the Pixel 8 in Rose, Hazel, or Obsidian, and it has a polished glass back and satin metal accents. In this guide, you'll learn how to master and set up all the essential features of the new Google Pixel 8 And 8 Pro, this manual covers a wide range of topics from the basic setup to advanced tips and tricks to help you get started with your new Google Pixel 8 And 8 Pro and the latest Android Version. So

whether you are a beginner or a pro, this guide will help you use all the available features on your new Google Pixel 8 And 8 Pro. Here Are Some Of The Things You Will Learn In This Book: Know About Pixel 8 And Pixel 8 Pro Call Screening Exploring The Google Pixel 8 Pro's Camera Module Phone Apps For The Pixel 8 And 8 Pro That Record Calls The Battery Life Of The Google Pixel 8 Pro How To Turn Off Your Pixel 8 Pro Or 8 How To Set Up Your Google Pixel 8's Electronic Sim How To Insert And Remove A Sim Card How To Configure Your Google Pixel How To Charging And Battery Life Of The Google Pixel How To Charge Your Google Pixel 8 Wirelessly How To Transfer Data To Pixel Is Simpler Methods For Moving Information From An iPhone To A Pixel Resetting A Google Pixel To Factory Settings How To Communicate Via Your Pixel Phone How To Activate The Clear Calling Feature How To Initiate Video Calls On A Google Pixel 8 Pro Connect A Wi-Fi Network To Your Google Pixel How To Share Internet Access How To Activate Google's Data Roaming On The Pixel 8 Pro How To Enable Face Unlock And Use It Instructions For Using Google Translate On The Pixel How To Change The Settings On The Google Pixel Phone Camera How To Snap Better Photos With The Google Pixel How To Use The Google Photos Magic Eraser And Camouflage Tools Tips To Make Your Photos Pop How To Take Selfies With Your Google Pixel Tricks On Using The Google Camera How To Use The Dual Display Mode How To Activate Your Google Pixel Phone's Security And Emergency Functions How To

Use The One-Hand Mode On Your Pixel Phone book that they feel they want to focus on. That

The Issue Of Unable To Pair Or Disconnect From Bluetooth How To Troubleshoot Receiving Messages How To Restore To Factory Settings Methods For Booting Into And understand step by step instructions on how to first Out Of Safe Mode Methods For Factory Resetting The Google Pixel 8 Pro's Cellular Data Settings How To Clear The Google Pixel Cache Space

HTC Droid 4G Survival Guide: Step-by-Step User Guide for Droid Inspire, Thunderbolt, and Evo: Getting Started, Downloading FREE EBooks, Using EMail, Photos and Videos, and Surfing Web Independently Published

This book will help you explore some features of your iPad Pro that you probably didn't know existed and also get you started on your device in no time. You can also buy it as a gift for that son or daughter of yours who already like fiddling with devices, this book will get him or her up to speed in something we believe you will love. Click the "Add no time. ??? A Comprehensive User Guide and Manual for New Users of the iPad Pros ??? Even though iPad Pros are great right out of the box, you are likely to get more from them if you know how to use them by reading a book like this one. So, if you are someone who has recently acquired the new iPad Pro and now needs guidance on how best to take advantage of its many features that are not immediately obvious to ordinary end users? Or you may even be someone who is not new to the Apple ecosystem, but only just made an upgrade from previous versions of the iPad and it is beginning to seem as if Apple has completely changed the interface and removed or relocated some of your previous favorite features, then this book was written with you in mind. We all know that the iPad Pro from Apple remains one of the world's most renowned flagships, when set up properly, it can become more than being just a phone. You can use it as a productivity tool in your business, you can make it an indispensable social media aide, ebook reader and a travel companion. All these can become possible once you learn how to better utilize the iPad Pro. This book has been written as a phones, with a special focus on step-by-step guide for you to go through what you need to navigate around the iPad Pro. It covers many of the important features that users need to know and allows users to jump to any section of the prowess and performance benefits

Pixel Google's Overheating Problem Resolving means the guide is written in a way that even if you do not want to follow the order in which it was written, you are still able to make the most of it. Some of the included contents: •Simple and easy to setup your device •Latest tips and tricks to help you enjoy your device to the fullest. •Using the Face ID •Hidden features •Organizing apps with the App Library •Buying, removing, rearranging, and updating apps •Taking, editing, organizing, and sharing photos •Introducing some important Apple Services •Using Siri •And lots more This book will help you explore some features of your iPad Pro that you probably didn't know existed and also get you started on your device in no time. You can also buy it as a gift for that son or daughter of yours who already like fiddling with devices, this book will get him or her up to speed in no time. Special Bonus That is not all, we have a special gift for you, to Cart" button to purchase on your closeout or you can buy straight away with the "Buy Now with a Click" button to buy right away. Translator: Linsy B. PUBLISHER: TEKTIME

> IPhone User Manual MobileReference The Google Pixel 8 and Pixel 8 Pro User Guide is an ebook that provides an in-depth look at Google's latest smartphone offerings, the Pixel 8 and Pixel 8 Pro. The book is structured into six chapters, each covering different aspects of the devices. Chapter One introduces the reader to the Pixel 8 and Pixel 8 Pro, highlighting their features, similarities, and differences. It sets the stage for a detailed exploration of what makes these phones stand out in the competitive smartphone market. Chapter Two dives into the hardware specifications of the the Google Tensor G3 Chipset, which powers these devices. This chapter explains the technical

of the chipset. Chapter Three is a practical guide for new users on how to get started with their Pixel 8 or Pixel 8 Pro. It covers essential first steps such as inserting the SIM card, charging the battery, setting up the phone, and transferring files from previous devices. Chapter Four offers tips on personalizing the device to suit individual preferences. It includes instructions on changing wallpapers, alert sounds, ringtones, display settings, and security configurations to make the phone truly one's own. Chapter Five is dedicated to the applications that come with the Pixel 8 series. It provides a walkthrough of the messaging app, phone functions, Chrome browser, settings, camera app, and other Google applications. It also guides users on how to download and install additional apps. Finally, Chapter Six provides upgrading from an older iPhone, troubleshooting tips for common issues that users may encounter, offering solutions to ensure a smooth and uninterrupted experience with the Pixel 8 and Pixel 8 Pro. This synopsis offers a glimpse into the synopolo site is a gimple ince **Have you recently purchased an Android** by the ebook, making it a valuable resource for both prospective buyers and current owners of the Google Pixel 8 series.

## Droid X2 Tektime

The Complete User Guide to iPhone 13, iPhone 13 Pro, and iPhone 13 Pro Max. Everything about the iPhone 13, iPhone 13 Pro, and iPhone 13 Pro Max experience is almost obnoxiously seamless, and that's a big reason why it is a big contender to the iPhone 12 and Samsung Galaxy Note 20. There's

also a slew of New physical design and its ability to do 5G connectivity as well as integrate two forms of 5G: That's all great. Although the iPhone 13 and iPhone 13 Pro have the similar appearance as the iPhone, they have some noticeable new features and enhancements. Don't forget that the new phones come with iOS 15, which is a fantastic update in and of itself. iOS 15 contains a number of new capabilities, including the ability to initiate FaceTime conversations with Android users, improved iMessage sharing, and upgrades to Apple Maps, among others. Now, take a look at some of the greatest iPhone 13 and iPhone 13 Pro Max tips and tricks to get the most of your device. Even if you're there's plenty to discover. The best iPhone 13 Pro Max tips and tricks may be found here. ODROID-XU4 User Manual Independently Published (or DROID) smart phone and find that the user manual that came with your phone leaves a lot to be desired for learning about your phone? Or do you ask yourself questions about how to do certain things on your phone? Reg's Practical Guide To Using Your Android Phone answers these questions and also shows you some things that you can do with your Android phone that you did not know that it could do such as: 1. Setting up separate ring tones for individual people 2. Using your phone's

camera to take still pictures and as a

camcorder 3. Using your phone's GPS to

locate your phone and to wipe out your personal information to prevent identity theft in case your phone gets stolen 4. Setting up and using E-mail 5. Downloading and Off - Turning Airplane Mode On and Music and Pictures to your phone to use it as Off - Tips and Tricks - Using Voice Search a MP3 Player and as a digital photo frame 6. Maximizing Battery Life - Resetting Your Downloading applications to your phone from the Android market **Google Pixel 4a 5g User Guide** Lulu.com This concise Motorola Droid X manual provides step-by-step instructions on how to URL addresses do everything with your Droid X FASTER. This phone is a highly customizable device that uses the Android operating system. You will unlock hidden secrets on your device, such as how to download FREE eBooks, send email, surf the web, and read news for FREE. This Droid  $X$  guide includes: Getting Started: - Button Layout - Navigating the Screens - Making Calls - Using the Speakerphone During a Voice Call - Staring a Conference Call - Managing Your Contacts - Adding a New Contact - Adding a Favorite Contact (Speed Dial) - Text Messaging - Adding Texted Phone Numbers to Contacts - Copying, Cutting, and Pasting Text - Using Swype - Sending Picture and Video Messages - Using the Internet Browser - Managing Open Browser Windows - Photos and Videos - Taking Pictures - Capturing Videos - Using the Email Application - Changing Email Options - Managing Applications - Sharing an Application - Using the Android Market to Download Applications - Reading User Reviews - Deleting an Application Advanced Topics -Reading  $e$ Books on the Droid  $X$  -Downloading thousands of free eBooks - Adjusting the Settings - Turning Vibration On and Off - Setting Alert Sounds -Changing the Wallpaper - Setting a Pattern Lock - Changing Keyboard Settings - Changing Photo Settings - Turning Bluetooth On and Off - Turning Wi-Fi On  $Droid X - V$ iewing the Full Horizontal Keyboard - Calling a Number on a Website - Troubleshooting - List of Droid-friendly websites that save you time typing in long The senior user guide to iphone 13 pro and pro max Lulu.com My Droid 2/e covers the following Android phones: DROID 3/Milestone 3, DROID Pro/Motorola Pro and DROID X2 by Motorola, DROID Incredible 2/Incredible S by HTC, and DROID CHARGE by Samsung Step-by-step instructions with callouts to DROID phone images so that you can see exactly what to do Help when you run into problems or limitations with your DROID phone Tips and Notes to help you get the most from any DROID model: DROID 3/Milestone 3, DROID Pro/Motorola Pro and DROID X2 by Motorola, DROID Incredible 2/Incredible S by HTC, and DROID CHARGE by Samsung Full-color, step-by-step tasks walk you through getting and keeping your DROID phone working just the way you want. Learn how to:  $\cdot$ Get started fast! • Make the most of DROID's Android software and state of the art hardware • Discover hidden DROID shortcuts and goodies • Master the unique features built into your DROID Incredible 2, DROID 3, DROID Pro, DROID X2, DROID CHARGE, or older DROID phone • Save time and money with powerful phone tools such as voicemail, automated transcription, threeway calling, and Google Voice • Set up and use any email account, from Gmail and Exchange to POP3 or IMAP • Send and receive text and multimedia messages • Communicate with contacts, including Facebook, Gmail, or Exchange contacts • Create and manage appointments, and sync them with Google Calendar • Play music and videos, search YouTube, and upload your own videos • Capture, store, and share photos...even take perfect portraits of yourself! • Connect to the

Internet, Bluetooth devices, and your company's VPN • Get instant information updates with realtime widgets • Browse the Web • Find, choose, install, and work with new DROID apps • Keep your DROID up-to-date, reliable, and running smoothly • Make the most of other Android smartphone models

**Droid X** Reg's Computing Solutions B New Comprehensive Manual with Illustrations to master the iPhone 11 Pro Do you own the iPhone 11 Pro? Or you're considering getting the new iPhone 11 Pro? Or you're searching for the latest and up to date guide on iPhone 11 Pro Max? Then *How to Speak Droid with R2-D2* MobileReference this guide is for you. This book will walk you through all the basic and advanced features of the iPhone 11 Pro and how to operate the device like a Pro. Learn about all the features of the iPhone 11 Pro with easy step by step guide and illustrations to help you master the brand new iPhone 11 Pro device not just like the random users but with some degree of uniqueness and satisfaction to enhance productivity. This is the ultimate manual to drive your iPhone 11 Pro experience to a higher level. Here is a preview of what you'll learn: About iPhone 11 Pro How to install iOS 13.1 update How Call - Staring a Conference Call - Managing Your to Set up iPhone 11 Pro How to Use iCloud & Quick Start to Transfer and Restore iPhone Data How to Create a New Apple ID How to Set Up Apple Pay How to Use a Wireless or USB Mouse on iPhone 11 Pro How to Display Preview on Lock Picture and Video Messages - Using the Internet Screen How to Use the New d104 Format Gesture How to Use the New Camera App About "Capture Capturing Videos - Using the Email Application - Outside the Frame" feature How to Enable Dark Mode How to Set Up CarPlay Receive Notification - Sharing an Application - Using the Android When Sending Message via Reminder App Filter Unknown Calls and Messages How to Block Email Senders How to Use Apple's Measure App Set Phone to Erase After Several Attempts Share Photos With or Without Location Information Remove App Size Limitations on Cellular Data How to Take Long Screenshots of Websites Save and Share Webpage as a PDF Add Widget to Display the Battery Level as a Percentage How to use cycle tracking and fertility prediction in the health app How to Record 4K Selfie with iPhone 11 Pro How to edit your photos and videos without - Tips and Tricks - Using Voice Search using iMovie Use 'Look Around' to Navigate High-Maximizing Battery Life - Resetting Your Resolution Street Views of Cities Generate Lists of Incredible - Viewing the Full Horizontal Keyboard Locations Using Collections in Apple Map How to - Calling a Number on a Website- Troubleshooting

use the new Memoji/Animoji stickers and features How to Set the Screen Time Turn On One-Handed Mode Using the New Find My App How to Enable Offline Finding via Find My App Set a Custom Name and Profile Picture via iMessage How to Pair DualShock 4/Xbox One S controller How to Scan Documents from the Files App How to Enable Content Blockers in Safari Set Up Emergency Medical ID And lots more Don't wait anymore. Scroll up and click the "BUY NOW" button to get this guide and learn everything about the iPhone 11 Pro smartphone. This concise HTC Incredible manual provides stepby-step instructions on how to do everything with your Incredible FASTER. The Incredible is a highly customizable smart phone that uses the Android operating system. You will unlock hidden secrets on your Incredible, such as how to download FREE eBooks, send email from your Incredible, surf the web, and read news for FREE. This Incredible guide includes: Getting Started: - Button Layout - Navigating the Screens - Making Calls - Using the Speakerphone During a Voice Contacts - Adding a New Contact - Adding a Favorite Contact (Speed Dial) - Text Messaging - Adding Texted Phone Numbers to Contacts - Copying, Cutting, and Pasting Text - Sending Browser - Photos and Videos - Taking Pictures - Changing Email Options - Managing Applications Market to Download Applications - Reading User Reviews - Deleting an Application Advanced topics: - Reading an eBook on the Incredible - Downloading thousands of free eBooks - Adjusting the Settings - Turning Vibration On and Off - Setting Alert Sounds - Changing the Wallpaper - Setting a Passcode, Pin, or Pattern Lock - Changing Keyboard Settings - Changing Photo Settings - Turning the Mobile Network On and Off - Turning Bluetooth On and Off - Turning Wi-Fi On and Off - Turning Airplane Mode On and Off

typing in long URL addresses Motorola Droid X Survival Guide: Step-by-written in a very simple and clear terms, with a Step User Guide for Droid X: Getting Started, Downloading FREE EBooks, Using device within the shortest period of time. A look EMail, Photos and Videos, and Surfing Web Lulu.com Are you new to iPhone 11, iPhone 11 Pro, and iPhone 11 Pro max? This book shows you exciting tips and in-depth tutorials you need to know about the new iPhone 11 features and the iOS 13 user interface. This iPhone 11 Guide is packed with top tips and in-depth tutorials. You'll uncover the exclusive features of this new iPhone, learn how to take incredible photos, learn how to start dark mode settings and customize your phone, discover how to use iOS 13, how to create and use iPhone 11 shortcuts and gestures, and its built-in apps, plus much more. This book is the best user manual you need to guide you on how to use and optimally maximize your iPhone. This book has comprehensive tips & in-depth tutorials for beginners, dummies, seniors, kids, teens, and adults. By the time you've finished reading this book, you'll be a pro in nearly everything related to iPhone and iOS. *IPHONE 12 PRO USER GUIDE* Independently Published IPHONE 11 & 11 PRO USER'S MANUAL: The Ultimate Handy Guide To Master iPhone 11 & 11 Pro Update: This book has been UPDATED, and ALL raised concern addressed properly \*\* Get the eBook version of this guide for FREE when you buy the Paperback Congratulations on purchasing your new iPhone 11 / 11 Pro device. Are you looking for a comprehensive user guide that would help you SETUP and MASTER your new iPhone Device? Are you looking for a guide that will expose you to all the amazing features of your new device? Get your hands on

- List of Droid-friendly websites that save you time

this book and have all your doubts and fears about your new device cleared. This book is step by step approach to help you master your into this guide will expose you to: The best ways to setup iPhone 11 & 11 Pro device How to transfer stored data from old device How to personalise the security settings of your device ( Facial recognition setup, passwords and PINs) Mobile network and Wi-Fi management Apps Management Home screen setup and management (screen brightness, display etc) How to make calls, send text messages. Mobile data management Mastering Camera usage and taking amazing photos and videos How edit pictures and videos How to setup Apple ID and use Apple Pay Device Maintenance and Management New User's tips and tricks Troubleshooting issues Wait no further, scroll up and click the BUY now to purchase a copy of this guide.

## iPad: The User Manual like No Other Independently Published

A SIMPLE AND STRAIGHT TO POINT GUIDE.In line with their yearly tradition, Apple introduced the iPhone 12 Pro and the 12 Pro Max on October 13, 2020. The iPhone 12 Pro has a screen resolution of 2532 x 1170 with 460 pixels per inch, and the iPhone 12 Pro Max which is around 6.7-inches has a resolution of 2778 x 1284 and a ppi of 458.The display of both phones has support for HDR with a peak brightness of 1200 coupled with Wide color, True Tone and Haptic Touch.For protection, the iPhone 12 Pro and 12 Pro max both have a ceramic shield cover that appears stronger than any smartphone glass. It is made with the infusion of nano-ceramic crystals that provides better drop performance.This quick guide cuts out all the long stories and goes straight to the point giving you top notch insights on how to properly use this device. With clear explanations and a well prepared index, this manual is what you need on your iPhone 12 Pro and Pro Max journey.This book contains the following;DesignDisplayCameraBatteryHow to take a selfieHow to take a screenshotHow to take a

portrait shotHow to measure the height of a person iPhone 12 and 12 Pro devices. This is a using your iPhoneand others.This book is suited for Comprehensive User Guide written with beginners and professionals who want to become masters of their iPhone 12 Pro and Pro Max.Scroll up and click the Buy now with

1-Click.Button.Ensure you get your copy as soon as DELIVERY of the new iPhone 12 and iPhone 12 possible.

Google Pixel 8 & 8 Pro User Guide Tektime An introduction to the Droid X explains how to get the most out of the device, with a hands-on approach to learning the Droid X functions and applications, a review of its features, customization tips and tricks, and instructions to help users master the Droid  $X$ .

**IPhone 12 Pro Max User Manual** "O'Reilly Media, Inc."

\*Please note that this paperback has a black-andwhite interior and a full-color cover\* Finally, a simplified guide on Android Phones is here- this guide is indeed a splendid companion for phones using Android OS 8.0/8.1 (Android Oreo). This is a very thorough, no-nonsense guide, useful for both experts and newbies. This guide contains a lot of information on Android Phones. It is full of actionable steps, hints, notes, screenshots and suggestions. This guide is particularly useful for newbies/beginners and seniors; nevertheless, I strongly believe that even the techy guys will find some benefits reading it. This Book Can Be Used As A Manual For: >Moto E5, E5 Play and E5 Plus >Moto G6, G6 Play and G6 Plus >Sony Xperia XZ2, XZ2 Compact and XZ2 Premium >Sony Xperia XA2 and XA2 Ultra >Samsung Galaxy S9 and S9 Plus >Samsung Galaxy J3, J4, J6, J7, J7 Duo and J8 (2018 Models) >Huawei Mate 10 and 10 Pro >LG G7 ThinQ and LG Stylo 4 >And many other Android 8/8.1 phones Enjoy yourself as you go through this very comprehensive guide. PS: Please make sure you do not give the gift of an Android Phone without giving this companion guide alongside with it. This guide makes your gift a complete one.

iPhone 11: The Latest User Manual for Beginners, Kids, Teens, and Seniors Tektime Beginners Guide To IPHONE 12 PRO: Complete User Manual To Set Up and Master The New iPhone 12 Pro Device For New and Existing Users Welcome to the amazing world of 5G on your

screenshots to help you SETUP and MASTER your new iPhone 12 and 12 Pro Devices like a pro. If you have PREORDERED or just took Pro devices, this manual will guide you STEP BY STEP on how to master all the new features of your device. This User Manual is written to guide you from a beginner to pro level in handling your new device, and also, to explore all the great functionalities of the latest iPhone 12 and iPhone 12 devices. Everything you need to know about the new device has been CLEARLY explained in this guide. This device also covers all the new iOS 14 update which brings some useful tools, including the ability to display Triple-lens 3D camera for better video and gaming and more. This guide has ACTIONABLE tips, tricks and hacks. It contains specific step-by-step instructions that are well organized and easy to read. Here is a preview of what you will learn: SIM installation and understanding different setup processes Move from an Android Device to iPhone 12 How to transfer data from your old iPhone to the new iPhone 12 and 12 Pro Ho to use Automatic setup process How to transfer data from your Mac to your iPhone 12 device Manage Apple ID and iCloud Settings on iPhone Setting up cellular and Wi-Fi network services on your iPhone 12 device How to charge your device wirelessly Ways to use iCloud on iPhone 12 Take a Screenshot or Screen Recording On iPhone 12Change iPhone 12 Home screen and open apps Add or change keyboards on iPhone 12 Using Maps Application Use and Customize Control Center on iPhone 12 Allow Features Access from Device Lock Screen How to use app clips on iPhone Set up Screen Time for a Family Member on iPhone 12 Set Do Not Disturb on iPhone 12 Switching Between Apps on iPhone 12 Switching Between Open Apps Moving and organizing apps on iPhone 12 Creating Folders and Organizing Your Apps out what Siri can do on iPhone 12 Using Siri in Your Car Set up sleep routines in Health on an iPhone 12 Set an Alarm or Bedtime Schedule on iPhone 12 Take Photos with the Camera on iPhone 12 Taking Videos with iPhone 12 Camera Recording a Slow-Motion Video Set up FaceTime on iPhone 12 Multitasking with "Picture in Picture"

on iPhone New Things Siri can do on iPhone 12 Use the Compass on iPhone 12 And So much more. Get a copy of this IMPORTANT manual by scrolling up and hitting the BUY NOW WITH ONE-CLICK button and Have an amazing time using your iPhone 12 and 12 Pro devices with the latest tips and tricks to help you have an amazing user experience

IPHONE 11 and 11 PRO USER's MANUAL Lulu.com If you just bought your iPhone 11-11 Pro-11 tips and tricks every iPhone 11 owner should Pro Max or you had the previous model running iOS 13, but you have not been able How to use Look Around in Apple Mapsto unleash the greatest potentials to your device, then this Quick & Easy Manual will work you through the numerous features, tip, tricks, and troubleshooting techniques.The new 2019 iPhones are sleek, stylish, and incredibly powerful, plus the Pro models offer massive improvements where battery life is concerned. But there's no question that the stars of the show on Apple's iPhone 11 and iPhone 11 Pro phones are the new cameras Apple introduced. The new cameras on Apple's iPhone 11, iPhone 11 Pro, and iPhone 11 Pro Max are jaw-droopingly impressive.The iPhone 11 Pro is Apple's most powerful phone that come in a one-hand-friendly size. It has a triple-lens camera to capture best-in-class photos and video from a variety of perspectives, a new night mode to enhance low-light photography and extra battery life prowess.In this book the author has made it simple for anyone with iPhone 11 Series or previous models running iOS 13 to master their device easily. Here is a preview of what you will learn: -iPhone 11 Series Review-How to Set Up Your iPhone with iTunes or iCloud-How to Set up Face ID-Learn to take a wide-angle photo-How to take Night Mode photo-Learn new gestures-How to Enable Dark Mode in iOS

13-How to Create a Custom iMessage Profile in iOS 13-How to Save or Share a Safari Web Page as a PDF in iOS 13-How to Silence Unknown Callers on Your iPhone in iOS 13-Get a Home Button-Learn About Haptic Touch-Use The New Direct Transfer Method-How to Mute Email Threads in iOS 13-How to Block People From Sending You Mail in iOS 13-camera know-How to use Favorites in Apple Maps-How To Create Nested Subtasks in iOS 13's Reminders App for More Organized To-Do Lists-How to use Cycle Tracking in Health-Troubleshooting common problems-And much more!Maximize your new iPhone 11 and iOS 13 by adding this Manual to your library Now!

*HTC Vivid Survival Guide: Step-by-Step User Guide for Droid Vivid: Getting Started, Downloading FREE eBooks, Using eMail, Photos and Videos, and Surfing the Web* Chronicle Books

Following the success of How to Speak Wookiee comes this essential manual for interacting with droid units in various situations. Droids are made to be reliable, helpful, and daring, but they can be frustratingly stubborn. This convenient sound guide will help new droid users bypass that malfunction and utilize them to their full capacity. Featuring helpful scenarios—like convincing a droid to play back full messages, serve beverages and hors d'oeuvres at events, diagnose and repair mechanical issues on an Xwing, or just walk the dog—plus a sound module of 10 different droid phrases demonstrated by R2-D2, this handbook is a necessity for any new droid user.

## **Google Pixel 8 and 8 Pro User Guide** Que **Publishing**

Google Pixel 8 User Guide Manual: Unleash the Full Potential of Your DeviceYour allinclusive toolkit for maximizing the amazing potential of your Google Pixel smartphone is the Google Pixel User Guide Manual. This handbook, which is jam-packed with helpful hints, practical information, and detailed instructions, is meant to enable novice and experienced users alike to navigate, personalize, and maximize their Google Pixel experience. A sneak preview of what the user guide holds: Getting Started: This section offers a quick-start routine device maintenance. This detailed user tutorial for configuring your Google Pixel, including SIM card insertion, initial device activation, and Wi-Fi network connections. Key reliable friend, whether you want to take elements: Examine comprehensive elucidations and useful guidelines concerning fundamental elements such as the home screen, app drawer, gesture navigation, and notification handling. Discover how to send messages, make calls, and integrate it into your everyday routine. easily manage your contacts. Camera Mastery: With thorough instructions on photography and Hardkernel, Ltd videography, you can unleash the full power of your Google Pixel's camera system. Learn how to use advanced features like Night Sight, take beautiful pictures in different lighting situations, and manipulate your media using Google Photos. Advanced Customization: Make your device uniquely yours by configuring your home of about 4575mAh to 5050mAh; it comes with screen and app icons, as well as changing the wallpaper and display settings. Explore the settings menu to adjust the device's settings and maximize battery life. Internet and Connectivity: Acquire the skills necessary to utilize your 5G capabilities, manage Wi-Fi connections, and browse the web. Check out these guidelines for creating a Google account and using the internet safely. Google Services: Explore Google's suite of services, which includes Drive, Photos, and Assistant. Make the most of their usefulness and smoothly incorporate them into your everyday routine. Problem-solving and assistance: To overcome any obstacles you face, look for answers to frequently asked questions, use customer support tools, and troubleshoot hardware and software difficulties. Security and Privacy: Learn *Android Phones for Beginners & Seniors*

how to protect your data by employing encryption, configuring screen locks, and being aware of security features. Discover how to manage your privacy settings to limit the information you give Google. Updates and Maintenance: Keep abreast of the most recent Android OS upgrades and their installation procedures. To maintain the optimal performance of your Pixel, learn how to do guide and handbook will help you become an expert on Google Pixels. This handbook is your amazing pictures, increase productivity, or just make the most of your gadget. With the help of the Google Pixel User Guide Manual, embrace the capabilities of your Google Pixel and IPHONE 11 Series OWNER'S MANUAL

The newly released Google Pixel 8 and 8 Pro is an AI power-packed device running on Android 14 OS that comes with unique features, a stunning camera for taking quality photos and videos, it comes with high storage of about 8GB RAM for the Google Pixel 8 and 128GB RAM for the 8 Pro. It has a fast charge feature with a battery capacity contoured edges and an even smaller weight and size, making the Android easy to hold. It has an excellent display and can be easily used in sunny environments. This book is designed to give even further information, tips, and tricks on how to use the Google Pixel Android phone efficiently. It is written to provide a step-by-step guide with complete illustrations of how to use your Android device properly. It provides knowledge on the following subjects; Introduction to the Google Pixel 8 and 8 Pro Getting started Customizing the Google Pixel Apps Google Assistant Privacy and security Google Family Link App Accessibility settings Accessories Camera and videography Troubleshooting tips This book is perfect and a must-read for new owners and even pros of Google Android to exploit all its new and unique features to better users' personal experience. **MobileReference** 

The Google Pixel 4a 5G offers a crisp, beautiful Android experience, with the standard operating system looking and performing just as Google designed. A 6.2-inch OLED screen covers the front of the Pixel 4a 5G, with a slight cutout for the selfie camera. For a Pixel phone, the battery life is also outstanding. Click the BUY NOW button to get this well-designed guide aimed at helping you to navigate the features of your Pixel phone. Configure Your Pixel Phone Move Data To Your Pixel Phone From An Android Device Data Transfer To A Pixel From An Iphone Data Transfer To Your Pixel From A Blackberry Or Windows Phone Charge Your Google Pixel Smartphone How To Charge Your Pixel Phone Tips For Charging Turn On And Off Your Pixel Phone Purchase A Sim Card And Insert It Into Your Pixel Phone Get A Sim Card Inserting A Sim Card Connect Your Pixel Phone To Wi-Fi Networks How To Make The Switch To A Pixel Phone Modify Wallpaper On Your Pixel Phone Organize Your Home Screens With Apps, Shortcuts, And Widgets Add An Application Add A Shortcut Add Or Resize A Widget Make A File Folder Change The Location Of An App, A Shortcut, A Widget, Or A Folder Remove An App, A Shortcut, A Widget, Or A Folder From Your Device Organize Home Screens Use Your Pixel Phone To Call For Help In An Emergency Prepare For Emergency Activate The Car Crash Detection Feature Take A Screenshot Or Screen Recording On Your Pixel Phone How To Take A Screenshot On A Google Pixel To Capture Your Google Pixel's Screen Use Digital Wellbeing To Control How Much Time You Spend On Your Pixel Phone Configure Digital Wellbeing Make And Receive Phone Calls Make A Phone Call Accept Or Decline A Phone Call Messages Allow You To Send And Receive Text Messages